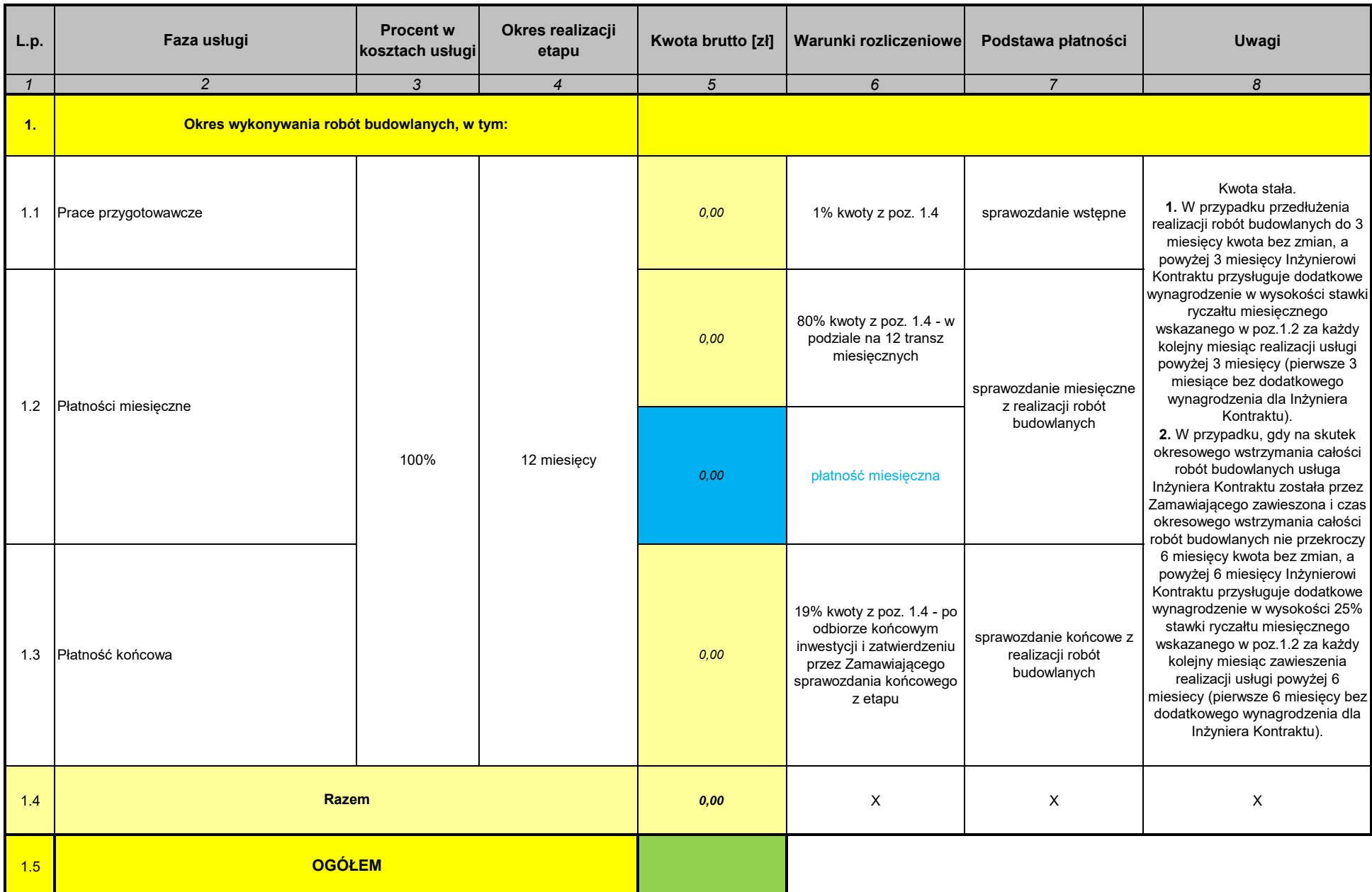

## **dotyczy zamówienia: Harmonogram terminowo-rzeczowo-finansowy usługi Inżyniera Kontraktu**

1. Harmonogram-terminowo-rzeczowo-finansowy zawiera nadane formuły.

2. W pierwszej kolejności należy wypełnić pole "Ogółem" (wiersz 1.5, kolumna 5) (kolor zielony), tj. wpisać ogółem cenę brutto z formularza cenowego. Tabela automatycznie obliczy Kwotę brutto (wiersz 1.1, kolumna 5; wiersz 1.2, kolumna 5; wiersz 1.3, kolumna 5).

3. Tabela automatycznie obliczy Kwotę brutto płatności miesięcznej (kolor niebieski). Kwota ta nie stanowi składnika sumy dla pozycj Razem.

4. Nadanie formuł w Harmonogramie terminowo-rzeczowo-finansowym nie zwalnia Wykonawców z weryfikacji otrzymanych danych z wymaganiami ogłoszenia.

## **"Termomodernizacja budynku przy ul. Damrota 10B – Inżynier Kontraktu"**

**ZAMAWIAJĄCY INŻYNIER KONTRAKTU**

UWAGI: